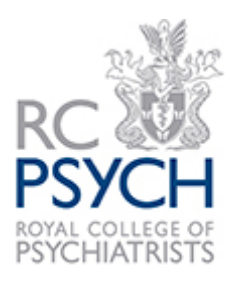

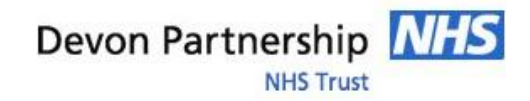

## **Accessing RCP CPD Online**

You can register to have access to RCP CPD Online via your NHS OpenAthens login here:

<https://exeterhealth.libwizard.com/CPDonline>

If you haven't already got an NHS OpenAthens account, you'll need to register for one here:

<https://openathens.nice.org.uk/>

Once you have an NHS OpenAthens account, and you've requested to have it enabled for RCP CPD Online, you should be able to access CPD Online from:

[eLearning Hub \(rcpsych.ac.uk\)](https://elearninghub.rcpsych.ac.uk/)

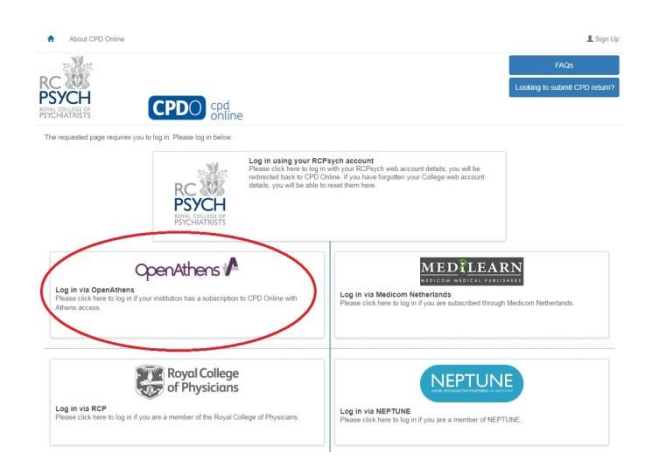

Select the NHS OpenAthens login option:

Log in with NHS OpenAthens when prompted:

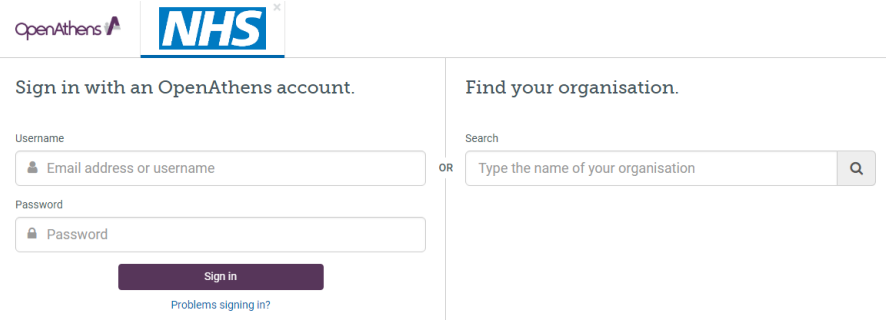

If you have any problems, please contact Mary Smith:

Tel: 01392 406800 E-mail: [mary.smith30@nhs.net](mailto:mary.smith30@nhs.net)